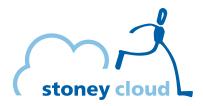

### Bootstrapping OpenStack with Foreman and Puppet

### Niklaus Hofer Open Cloud Day 2017 2017-06-14

# Where we are coming from

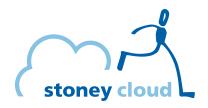

- Small cloud company
  - Mostly PaaS
- FOSS-Cloud.org based cloud
  - libvirt based
  - No longer actively maintained
  - GlusterFS storage back end

# **Bootstrapping nodes**

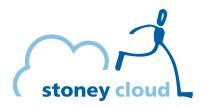

- Done by hand
- Boot from an external medium
  - custom ISO
- Configuration and integration by hand
  - error-prone
  - expensive

2017-06-14

## Where we are headed to

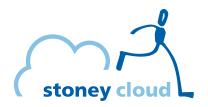

- OpenStack
  - Ceph storage back end
  - Foreman for bootstrapping
  - Puppet for configuration management

## Foreman architecture

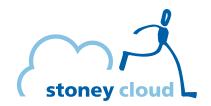

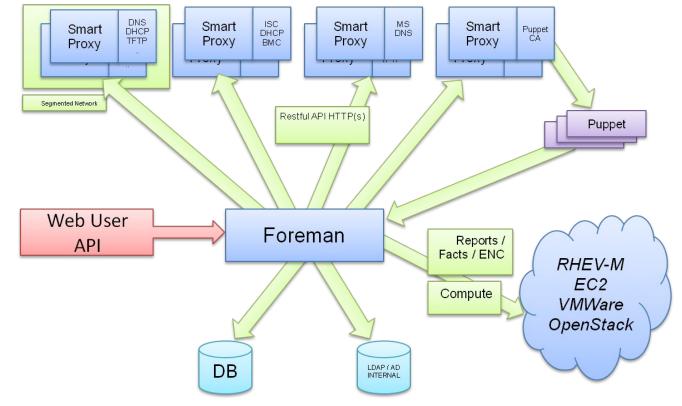

2017-06-14

Bootstrapping OpenStack with Foreman and Puppet

# **Bootstrapping with Foreman**

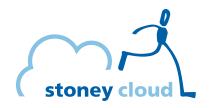

- PXE Boot via TFTP
  - Loads the Kernel, Initramfs
- Kickstart file via HTTP
  - Install the OS
  - Install Puppet
- Reboot

2017-06-14

• Puppet takes control

# Network setup

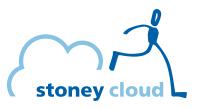

- Idea
  - Bonded 10 Gb/s interfaces
  - VLANs (on top of the bond)
- Problem
  - No BIOS support for PXE Boot via VLAN
- Solution
  - Dedicated NIC

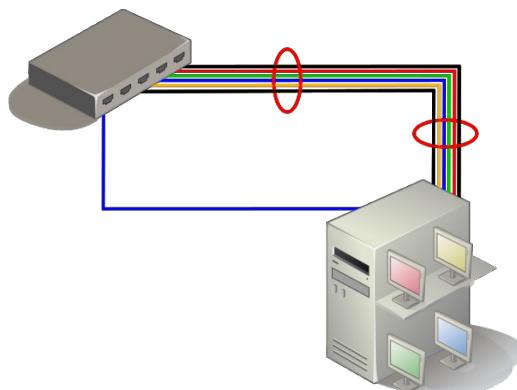

## **OpenStack bootstraping**

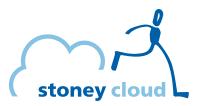

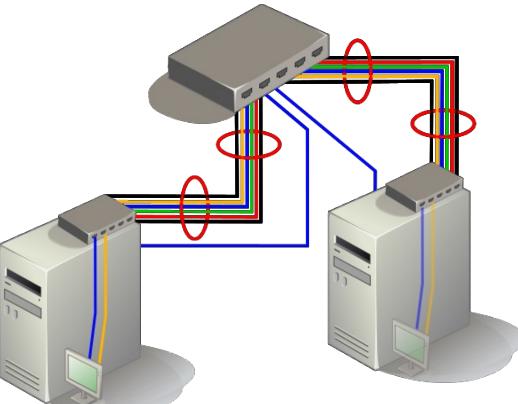

2017-06-14

Bootstrapping OpenStack with Foreman and Puppet

## **Questions?**

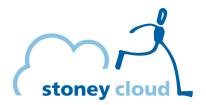

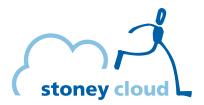

#### stepping stone GmbH Neufeldstrasse 9 CH-3012 Bern

#### Telefon: +41 31 332 53 63 www.stepping-stone.ch info@stepping-stone.ch

2017-06-14

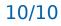